**> (1) > >**  #*OK to post* **(2)**  $\triangleright$  *plot* $\{e$ **(3) > read** *`/Users/julianherman/Documents/Rutgers/Fall 2021/Dynamical Models In Biology/HW/M15.* **> >**   $\blacktriangleright$  *dsolve*  $\{ \text{diff}(x(t), t) = (4 - x(t)) \cdot (2 - x(t)) \cdot (7 - x(t)), x(0) = 3 \}, x(t)$ **>**  *Help15 txt` HW3(u,v,w), HW2(u,v) , Dis1(F,y,y0,h,A), ToSys(k,z,f,INI)*  #*Julian Herman, October 25 th, 2021, Assignment 15* #*2)* #*i)*  $x(t) = e$  $RootOf\left(2 \quad Z + 30 \quad t - 4 \ln(2) - 3 \cdot 1 \pi + \ln\left(\frac{(e_{-}Z + 5)^3}{2}\right)\right)$  $3 + e^{-Z}$ <sup>5</sup>  $\left| \right|$  + 7  $plot($  e  $RootOf\left(2 \_Z + 30 \ t - 4 \ln(2) - 3 \ln \pi + \ln\right)\left(\frac{\left(e^Z + 5\right)^3}{2}\right)$  $3 + e^{-Z}$ <sup>5</sup>  $\left| \right|$  + 7, *t* = 0..5 *t*  $0 \t 1 \t 2 \t 3 \t 4 \t 5$ 4 5 6 7 8 9 10  $dsolve\left(\frac{1}{4}diff(x(t), t) = (4 - x(t)) \cdot (2 - x(t)) \cdot (7 - x(t)), x(0) = \frac{9}{2}$  $\frac{2}{2}$ ,  $x(t)$  $x(t) = e$  $RootOf\left[2\right]Z + 30t - 2\ln\left(\frac{5}{2}\right) - 2I\pi - \ln(500) + \ln\left(\frac{(eZ + 5)^3}{(3 + eZ)^5}\right)\right) + 7$  $RootOf\left(2 \frac{Z}{Z} + 30 \frac{t}{Z} - 2 \ln\left(\frac{5}{2}\right) - 2 \frac{I \pi}{T} - \ln(500) + \ln\left(\frac{\left(e - \frac{Z}{Z} + 5\right)^3}{\left(3 + e - \frac{Z}{Z}\right)^5}\right)\right) + 7, t = 0..5$ 

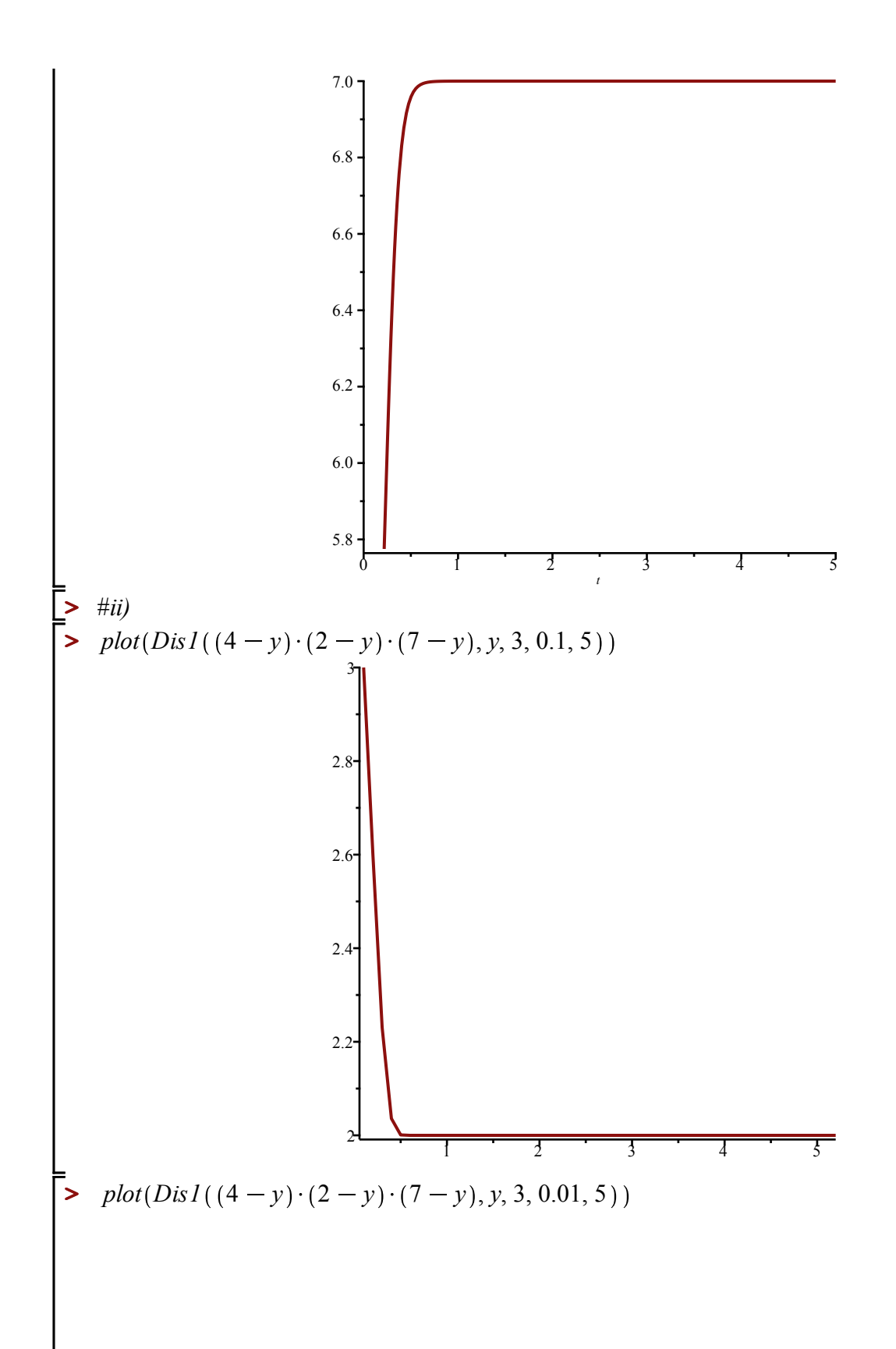

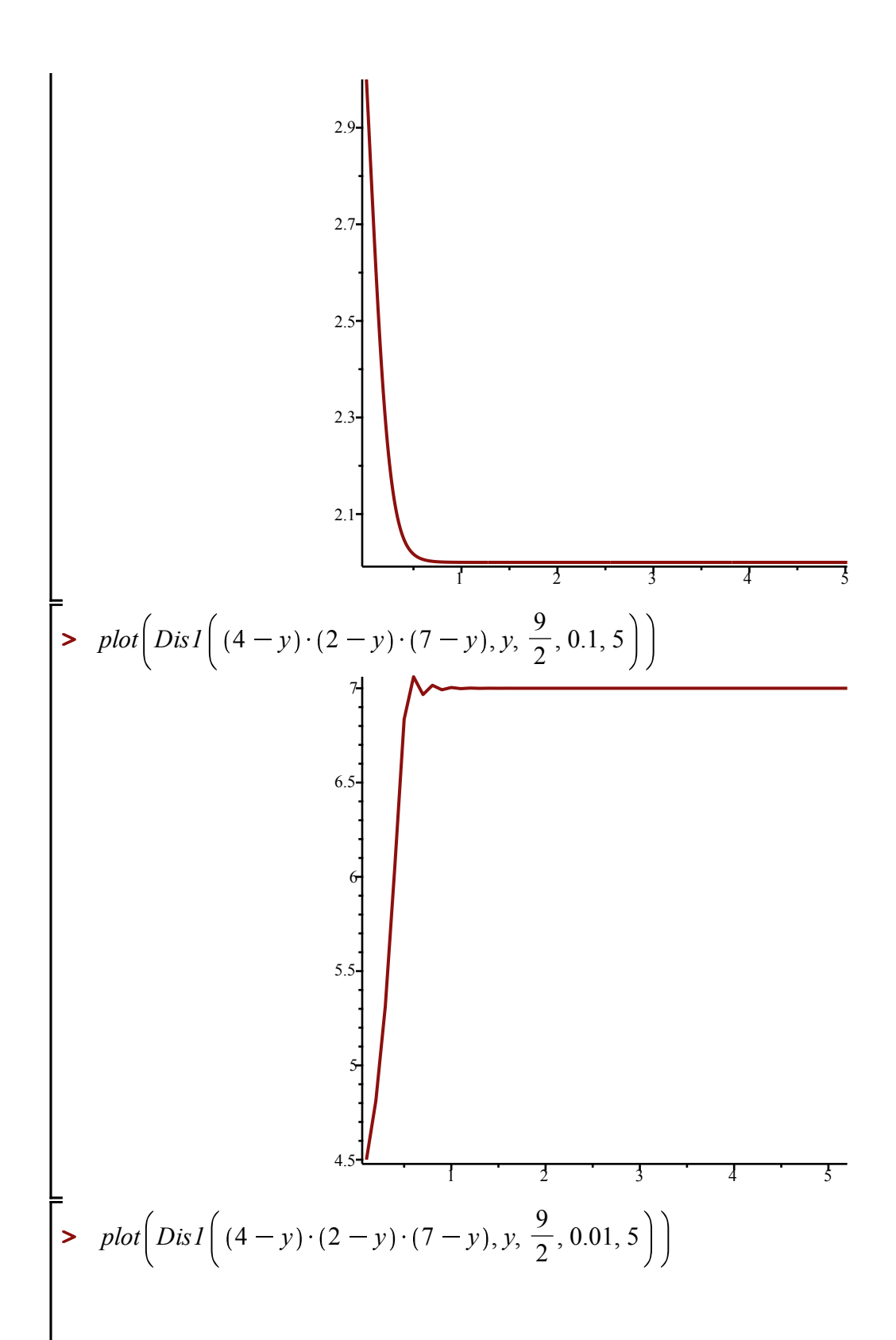

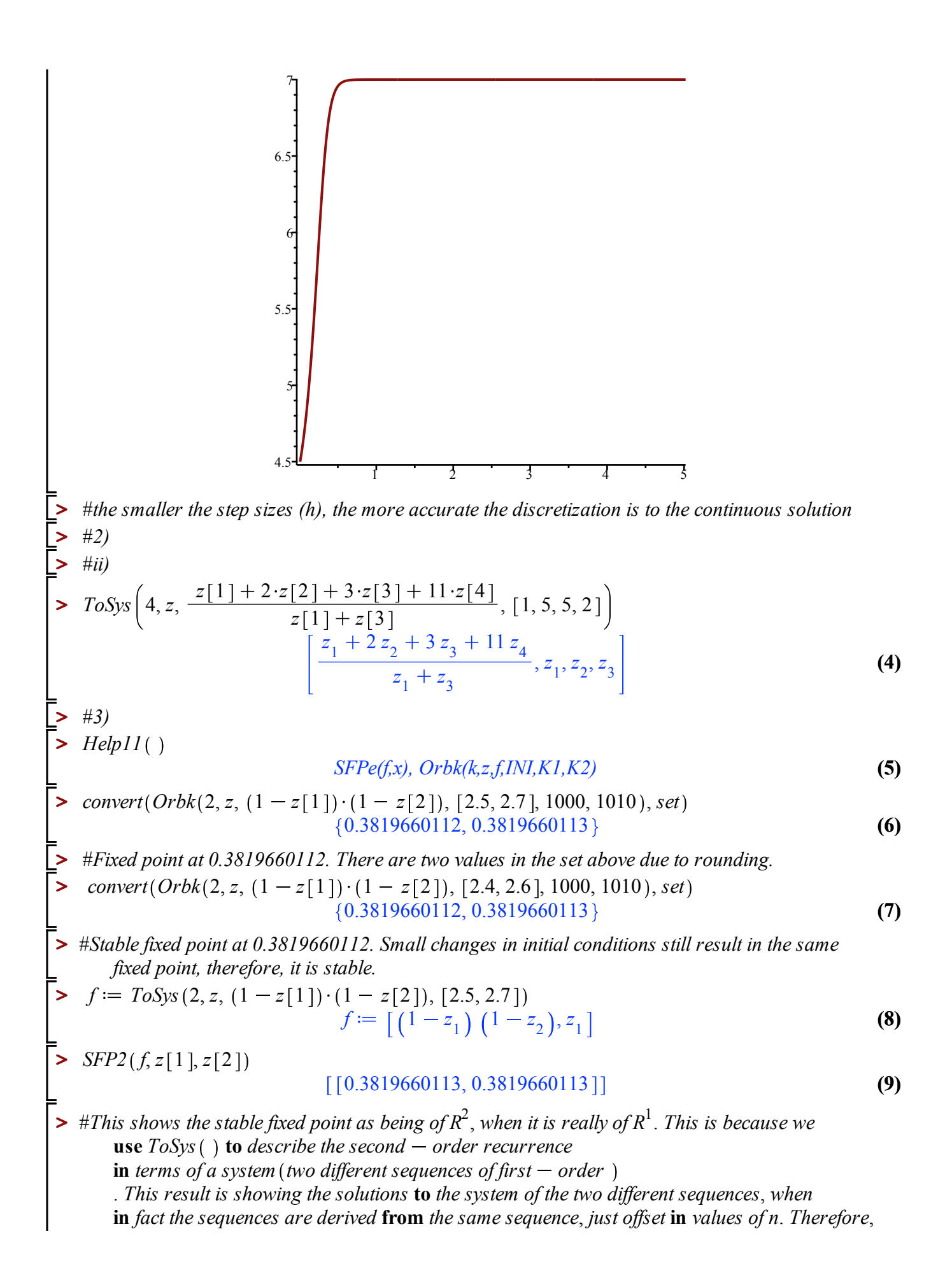

**> > > > > > > > > >**  *this needs* **to** *be interpreted as the stable fixed point* = 0.3819660113.

OR 
$$
\frac{1}{2} \text{psat}
$$
  
\n $\int u \cdot \text{sn } Herman, 10/25/21, Assiment 15$   
\n $\int u \cdot \text{sn } \chi(n) = \frac{\chi(n-1) + \chi(n-2) + 3\chi(n-3) + 11\chi(n-4)}{\chi(n-1) + \chi(n-3)}$ 

Let: 
$$
\chi_{1}(n) = \chi(n)
$$
  
\n $\chi_{2}(n) = \chi_{1}(n-1)$   
\n $\chi_{3}(n) = \chi_{2}(n-1) = \chi_{1}(n-2)$   
\n $\chi_{4}(n) = \chi_{3}(n-1) = \chi_{2}(n-2) = \chi_{1}(n-3)$ 

$$
\chi_{1}(n) = \frac{\chi_{1}(n-1) + 2 \cdot \chi_{2}(n-1) + 3 \cdot \chi_{3}(n-1) + 1! \chi_{4}(n-1)}{\chi_{1}(n-1) + \chi_{3}(n-1)}
$$

where :  $\chi_1(\circ) = 1$  $X_1 (1) = 5 \implies X_2 (1-1=0) = 5$  $(\alpha) = 5 \Rightarrow \alpha_3 (2-2=0) = 5$  $x_1$  (3) = 2 =>  $x_1$  (3-3=0) = 2  $\pi(i)$  refer to PDF:  $|c=4$ ,  $f=\frac{2C\cdot J+2}{2C\cdot J+3}{\frac{2}{5}\cdot 7}$  $|N| = \lceil 1, 5, 5, 2 \rceil$ 

The output: 
$$
\left[\frac{z_{1}+2z_{2}+3z_{3}+11z_{4}}{z_{1}+z_{3}}, z_{2}, z_{3}\right]
$$
  
is the tensorfor multiplication in terms of (n-1):  
 $\left[z_{1}=...; z_{2}=...; z_{3}=...; z_{4}=... \right]$ 

4) 
$$
MATING-TABLE:
$$
  
\nGenotype  
\nFrequency?,  $MA$  Aa aa  
\n $MA$  Aw  
\n $MA$  Aw  
\n $MA$  Aw  
\n $W$  w  
\n $W$  w  
\n $W$  w  
\n $W$  w  
\n $W$  w  
\n $W$  w  
\n $W$  w  
\n $W$  w  
\n $W$  w  
\n $W$  w  
\n $W$  w

Mother AA<br>Mother Frequency: 42  $A<sub>\alpha</sub>$  $a \alpha$ Frequency: Ur Frequency: UW  $\begin{array}{c|c}\n & A & A & A \\
\hline\n\frac{1}{2} & \frac{1}{2} & 0\n\end{array}$  $A A \begin{array}{|c|c|c|} \hline A A & A & A & A \\ \hline u^2 & 0 & D \end{array}$  $0 \mid uv \mid \phi$ Frezvency: VU Frequency: 52 Frequency:  $\sqrt{w}$  $\frac{AA)}{1}$  $\frac{A}{4}$  $\frac{V^2}{2}$  $\frac{V^2}{4}$  $Aa$   $A4 Aa a a$ <br> $\frac{Vu}{2} \frac{Vu}{2} 0$ | Frequency: Wu Frequency: w<sup>2</sup> Frequency: WV  $\frac{AA}{A} \frac{A}{2} \frac{A}{2}$  $A A A a a$  $a \alpha$   $A + A \alpha$   $a \alpha$  $0$   $\circ$   $\omega^2$ Frequency of the purents having<br>the specified genotypes mating Strequency of the offspring of those<br>purents huving the specified genotypes

$$
\sum A A^2 S = U^2 + \frac{UV}{2} + O + \frac{VU}{2} + \frac{V^2}{4} + O + O + O + O
$$

Frequently of  
Ad's in next = Un+ = Un + UnVn + 
$$
\frac{V_{n}^{2}}{4}
$$
  
gunctation

$$
\sum A_{n} = 0 + \frac{uv}{2} + uv + \frac{vu}{2} + \frac{v^{2}}{2} + \frac{vu}{2} + vw
$$
  
+  $\frac{uv}{2} + 0$ 

Freyvency of  
Aa's in next = 
$$
\sqrt{n+1}
$$
 =  $4n\sqrt{n} + 2u_{n}w_{n} + \frac{\sqrt{n}}{2} + \sqrt{n}w_{n}$ 

$$
\sum \alpha a^2 s = 0 + 0 + 0 + 0 + \frac{v^2}{4} + \frac{v^2}{2} + 0 + \frac{w^2}{2} + w^2
$$

Fregency of  
axis in next = 
$$
W_{n+1} = \frac{V_{n}^{2}}{4} + V_{n}W_{n} + W_{n}^{2}
$$
  
generalton

This yields the dynamical system represents  
\nthe 
$$
n^{th}
$$
 gravitational allele frequencies:  
\n
$$
\begin{aligned}\n(U_{n+1} = U_n^2 + U_n V_n + \frac{1}{4} V_n^2 \\
V_{n+1} = U_n V_n + 2 U_n W_n + \frac{1}{4} V_n^2 + V_n W_n \\
W_{n+1} = \frac{1}{4} V_n^2 + V_n W_n + W_n^2\n\end{aligned}
$$